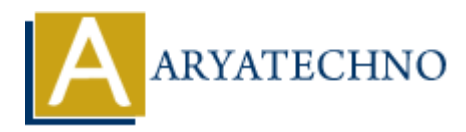

# **MYSQL MCQs - 7**

**Topics :** [MYSQL](https://www.aryatechno.com/category/2/mysql.html) **Written on** [April 22, 2024](https://www.aryatechno.com/topics/mysql-mcqs-7)

### 61. **What is the purpose of the COUNT() function in MySQL?**

- $\circ$  A) To return the number of rows in a table
- B) To calculate the total value of a numeric column
- C) To return the average value of a numeric column
- $\circ$  D) To concatenate values from multiple rows into a single string

**Answer:** A) To return the number of rows in a table

# 62. **Which SQL command is used to add a foreign key constraint to a table in MySQL? ART AND THE SET ASSEMBED AS A SET AND A SET AND A SET AND A SUPPOSE OF A SUPPOSE OF A SUPPOSE OF A SUPPOSE OF A SUPPOSE OF A SUPPOSE OF A SUPPOSE OF A SUPPOSE OF A SUPPOSE OF A SUPPOSE OF A SUPPOSE OF A SUPPOSE OF A SUPP**

- A) ADD FOREIGN KEY
- B) CREATE FOREIGN KEY
- C) ALTER FOREIGN KEY
- D) SET FOREIGN KEY

**Answer:** B) CREATE FOREIGN KEY

### 63. **What is the purpose of the UNIQUE constraint in MySQL?**

- A) To ensure that each row in a table is unique
- B) To ensure that a column does not contain null values
- C) To specify the default value for a column
- $\circ$  D) To specify the primary key for a table

**Answer:** A) To ensure that each row in a table is unique

### 64. **Which SQL function is used to return the lowercase version of a string in MySQL?**

- $\circ$  A) LOWER()
- $\circ$  B) LCASE()
- $\circ$  C) TOLOWER()
- $\circ$  D) CONVERT()

**Answer:** A) LOWER()

### 65. **What is the purpose of the CASCADE option in a foreign key constraint in MySQL?**

- $\circ$  A) To specify the action to perform when a foreign key constraint is violated
- $\circ$  B) To specify the action to perform when a primary key constraint is violated
- $\circ$  C) To specify the action to perform when a column is updated
- D) To specify the action to perform when a column is deleted

**Answer:** A) To specify the action to perform when a foreign key constraint is violated

### 66. **Which SQL command is used to create a view in MySQL?**

- $\circ$  A) CREATE VIEW
- B) ADD VIEW
- C) MAKE VIEW
- D) INSERT VIEW

**Answer:** A) CREATE VIEW

## 67. **What is the purpose of the EXISTS operator in MySQL?**

- $\circ$  A) To check if a value exists in a specified range
- $\circ$  B) To check if a subquery returns any rows
- C) To filter rows based on a specified condition
- D) To specify the columns to retrieve in the result set

**Answer:** B) To check if a subquery returns any rows

# 68. **Which SQL function is used to return the uppercase version of a string in MySQL? ARTICULTURE SETTER AND A CONSIDERATE VIEW**<br>
A DISPERT VIEW<br>
A DISPERT VIEW<br>
A DISPERT VIEW<br>
A DISPERT VIEW<br>
AND INSERT VIEW<br>
A DISPERT VIEW<br>
A DISPERT VIEW<br>
A DISPERT VIEW<br>
A DISPERT OF THE SURVERY PRIMAGES AND ASSESS AND

- $\circ$  A) UPPER()
- $\circ$  B) UCASE()
- $\circ$  C) TOUPPER()
- $\circ$  D) CONVERT()

**Answer:** A) UPPER()

## 69. **What is the purpose of the AS keyword in MySQL?**

- $\circ$  A) To specify the table to perform the operation on
- B) To specify the columns to retrieve in the result set
- C) To rename a column or table in the result set
- D) To filter rows based on a specified condition

**Answer:** C) To rename a column or table in the result set

## 70. **Which SQL command is used to remove a foreign key constraint from a table in MySQL?**

A) DELETE FOREIGN KEY

# $\circ$  B) REMOVE FOREIGN KEY

- $\circ$  C) DROP FOREIGN KEY
- D) ERASE FOREIGN KEY

**Answer:** C) DROP FOREIGN KEY

© Copyright **Aryatechno**. All Rights Reserved. Written tutorials and materials by [Aryatechno](https://www.aryatechno.com/)

**ARYAN**